# <span id="page-0-2"></span>**Create several issues combining fields**

On this page

[Prerequisites](#page-0-0) | [Configuration](#page-0-1) | [Related use cases](#page-1-0)

# Use case

This use case is useful for giving instructions on how create several issues from the combination of two fields with different options. Every newly created issue will contain a different combination of these two fields and there will be a issue for each possible combination.

<span id="page-0-0"></span>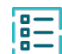

**Prerequisites** 

# Set up custom fields

1

Create a **Select List (single choice)** custom field

**Name:** Countries

Options:

- Germany
- Spain
- $\cdot$  US

2

Create another **Select List (single choice)** custom field

**Name:** Approaches

Options:

- Approach A
- Approach B

<span id="page-0-1"></span>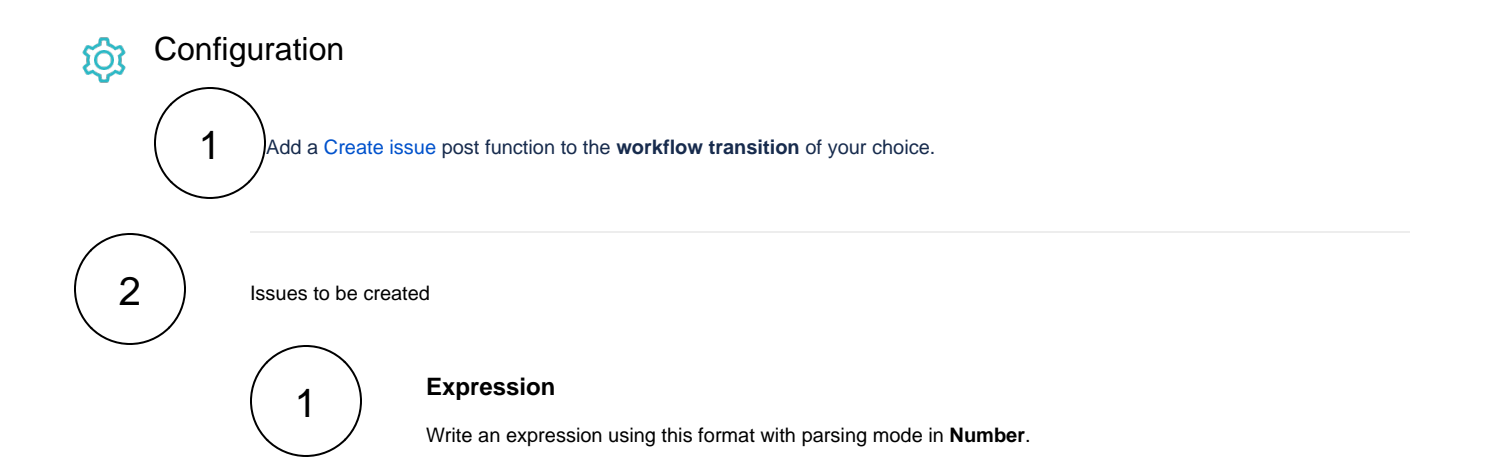

```
count(toStringList(%{issue.cfCountry})) * count(toStringList(%{issue.
cfApproaches}))
```
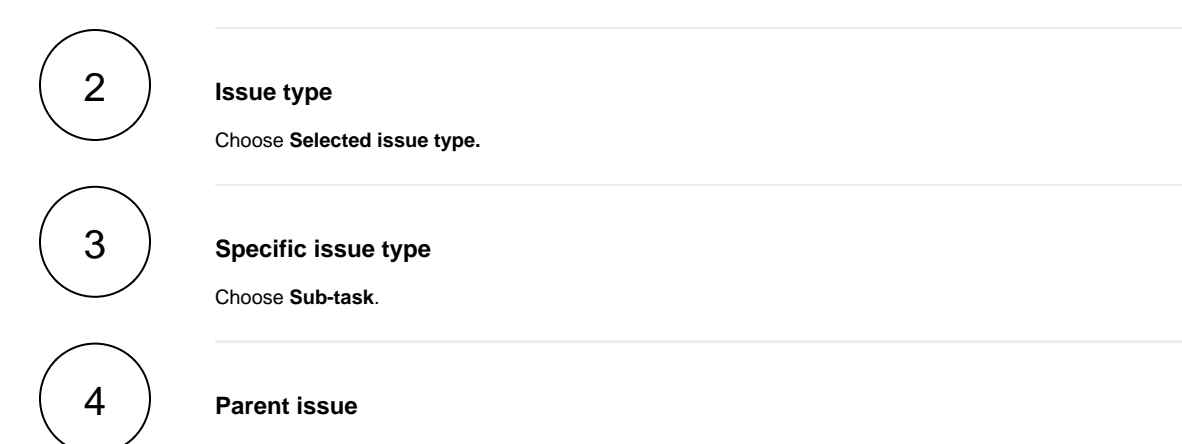

Choose **Current issue.**

### **Summary**

Enter the following expression

```
"\texttt{Country: } " + \texttt{nthElement}(\texttt{toStringList}(\texttt{\$issue.cfCountry}),\texttt{ceil}(\texttt{'} \texttt{/ count(toStringList}(\texttt{\$issue}.\\ \texttt{if}(\texttt{if}(\texttt{\verb|cfAppproaches{})|))+ " { / Zusatzinfo: " + nthElement(tSStringList({ \{issue.cfAppproaches{}\}) })(modulus(^,count(toStringList(%{issue.cfApproaches}))) = 0 ? count(toStringList(%{issue.
cfApproaches})) : modulus(^,count(toStringList(%{issue.cfApproaches}))))
```
with parsing mode set to **Advanced text**.

#### **Country**

#### Enter the following expression

```
nthElement(toStringList(%{issue.cfCountry}),ceil(^ / count(toStringList(%{issue.
cfApproaches}))))
```
with parsing mode set to **Advanced text**.

# 5

4

3

#### **Approaches**

Enter the following expression

```
nthElement(toStringList(%{issue.cfApproaches}),(modulus(^,count(toStringList(%{issue.
cfApproaches}))) = 0 ? count(toStringList(%{issue.cfApproaches})) : modulus(^,count
(toStringList(%{issue.cfApproaches})))))
```
with parsing mode set to **Advanced text**.

<span id="page-1-0"></span>Related use cases

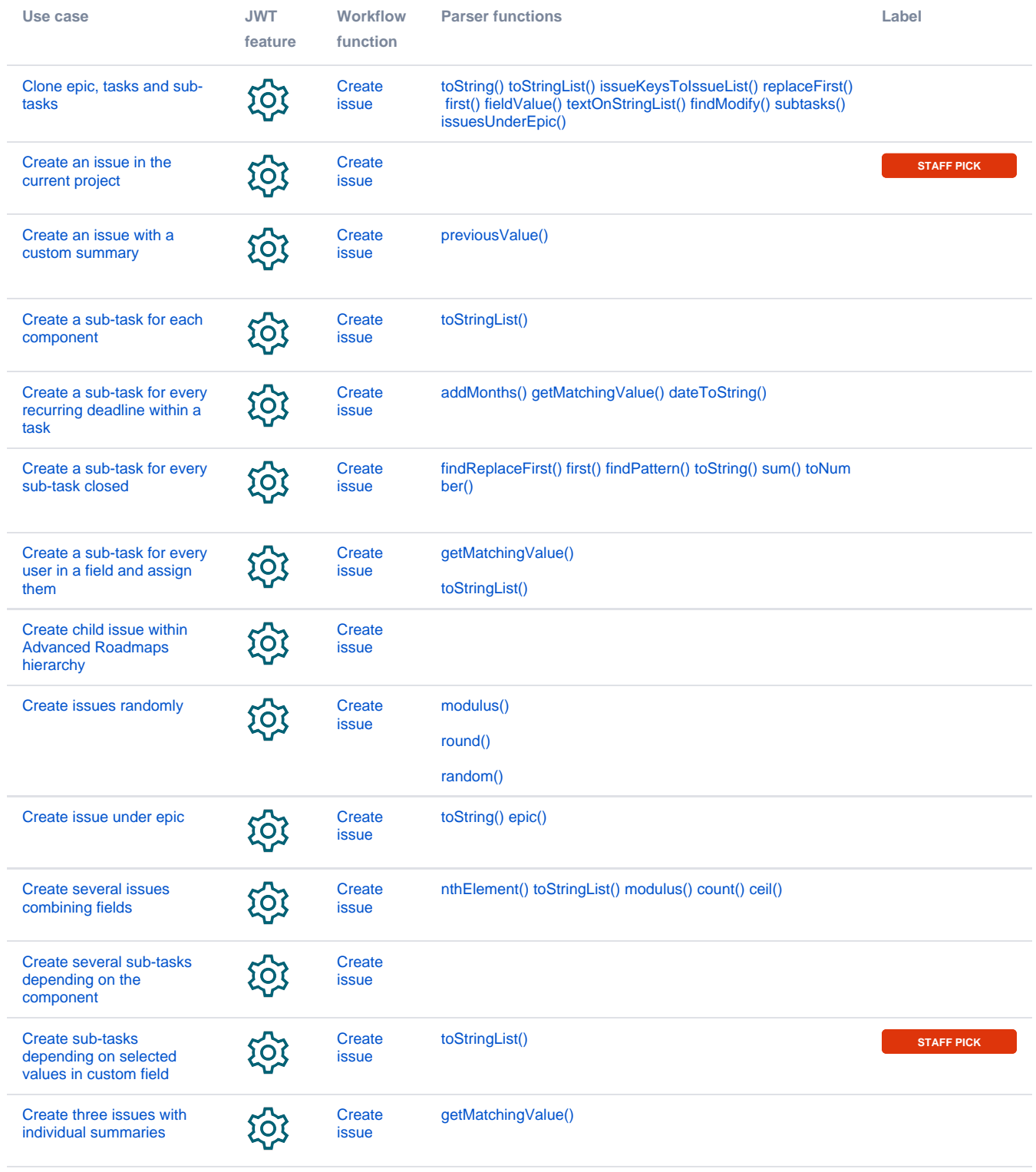

If you still have questions, feel free to refer to our [support](https://apps.decadis.net/display/DECADIS/Support) team.